# **Determinação de modelo digital de elevação em região de transição de Savana Parque e Floresta Densa no interflúvio Purus-Madeira**

Rodrigo Tartari 1,4 Otavio Cristiano Montanher<sup>1</sup> Fabricio Berton Zanchi<sup>3</sup> Marcelo Rodrigues dos Anjos<sup>2,4</sup> Jose de Souza Nogueira<sup>4</sup>

<sup>1</sup> Universidade Estadual de Maringá - UEM/DTC Av. Ângelo Moreira da Fonseca, 1800 - Parque Danielle, 87506-370 - Umuarama - PR - Brasil rtartari@uem.br otaviocmontanher@yahoo.com.br

> <sup>2</sup> Universidade Federal do Amazonas – UFAM/LIOP. Rua 29 de agosto, Centro, 69800-000. Humaitá – AM anjos.ufam@gmail.com

<sup>3</sup>Universidade Federal do Sul da Bahia, UFSB - Brasil Rod. Porto Seguro-Eunápolis, BR-367, km 10, 45810-000. Porto Seguro - BA faberzanchi@gmail.com

# <sup>4</sup> Universidade Federal de Mato Grosso. Programa. UFMT/PPGFA. Av. Fernando Correa da Costa, 2367. Cidade Universitária, Bloco de Física Ambiental. 78060-900 – Cuiabá – MT - Brasil nogueira@ufmt.br

**Abstract**. The Digital Elevation Model (MDE) describes the configuration of the topography of the terrestrial surface, allowing to derive this product in contours, slope, direction of flow, drainage, slope exposure and solar energy incidence and guides the delimitation of watersheds. Different ways of obtaining models are proposed and MDE SRTM (Shuttle Radar Topography Mission) is widely used with applications in various regions of the world. In southern Amazonia, in the middle course of the Madeira River, the configuration of transition between natural formations of savanna vegetation and dense forest predominates. The canopy of dense vegetation associated with a relief with little altitudinal variation can create a canopy effect, reflecting the microwave radiation emitted by the Space Bus Endeavor, which mapped 80% of the planet's surface in February 2000, influencing abrupt variations of Altitude recorded in the MDE-SRTM. GPS points associated to digitized coordinates of topographic charts were interpolated using the Kriging method and variogram adjustment for the KRIG MDE that represents this transition region between savanna and forest. The MDE SRTM and MDE KRIG are analyzed in this paper, and the main results show that the MDE SRTM distinguishes the two major vegetation (Dense Forest and Savannah) in shades of gray and by whole dimensions. The MDE KRIG presented better representation of the relief with respect to SRTM for the generation of contour lines and delimitation of the basin in this transition region between savannah and forest in tabular formation of sedimentary terraces.

**Palavras-chave**: kriging, interfluve Purus – Madeira, canopy effect, Krigagem; Interflúvio Purus – Madeira, efeito dossel

# **1. Introdução**

O Modelo Digital de Elevação (MDE) descreve o relevo da superfície terrestre e armazena informações altimétricas em estrutura matricial, permitindo a derivação deste produto em declividade, direção de fluxo das águas, rede de drenagem e exposição de

vertentes a incidência de energia solar, bem como orienta a delimitação de bacias hidrográficas (Jarihani, et al., 2015; Lefavour et al., 2005; Valeriano, 2004).

Diferentes formas de obter o MDE são propostas, sendo difundida a utilização do MDE SRTM (*Shuttle Radar Topography Mission*) com amplitude de aplicações em várias regiões do globo, tanto no meio urbano, quanto rural e em ambientes naturais e lugares de difícil acesso (Grohmann, et al., 2008). O MDE SRTM é produto da missão realizada em fevereiro de 2000, com o Ônibus Espacial Endeavour, para mapear o relevo da área continental da Terra por interferometria de radar de abertura sintética (InSAR) com mapeamento de 80% da superfície do planeta, entre as latitudes entre 60° Norte e 56° Sul (Farr et al., 2007). Esta nave levou em seu compartimento de carga um equipamento SAR interferométrico, através de uma haste mecânica externa presa à nave, com duas antenas receptoras, bandas C e X. Os dados brutos foram processados pela NASA, e disponibilizada inicialmente com resolução de 3 arco de segundo (aproximadamente 90 m) para América do Sul e 1 segundo de arco (aproximadamente 30 m) para os Estados Unidos (Farr et al., 2007; Hensley et al., 2016). Valeriano (2005) aplicou o método de interpolação geoestatística de krigeagem para transformar a resolução dos MDE SRTM de 90 para 30 metros. Atualmente, bases de dados com essas duas resoluções são distribuídos pela *U.S. Geological Survey (USGS).*

O MDE SRTM é um produto sensível a objetos presentes na superfície do terreno. Em análises fisionômicas de formações florestais em regiões de pequena amplitude altitudinal, as respostas ao comprimento de onda das bandas C e X respondem a superfície do terreno acrescido da altura da vegetação, denominado de efeito dossel (Valeriano, et al., 2006). Estudos de caracterização de feições geomorfométricas de floresta Ombrófila Densa, Ombrófila Aberta, Formação Pioneira e Savana, foram realizadas na região do interflúvio Purus-Madeira utilizando o MDE-SRTM, recomendando-se associar a ecofisiologia entre relevo e vegetação, desaconselhando a análise em escala local (Bispo et al., 2009).

Investigações da distribuição de padrões de vegetação e associação com a formação de paleomorfologias fluviais foram exploradas na região do médio curso do rio Madeira, com intuito de analisar contrastes altitudinais e formação da vegetação. A compreensão de que as paleomorfologias de formação em ambientes fluviais resultam na constituição de segmentos de savana e de floresta, seguindo padrões regulares dendríticos, associados a morfologias fluviais abandonadas, constituídos por canais colmatados, que favorecem a distribuição dos tipos vegetacionais e reflete diretamente a evolução dos sistemas fluviais, com especulações de que movimento por basculamento tectônico influenciou no abandono do curso principal, e favoreceu o desenvolvimento de rias fluviais e tributários do rio Purus (Bertani et al., 2013).

Este trabalho tem por objetivo avaliar os modelos digitais de elevação SRTM e o desenvolvido pelo método de interpolação por Krigeagem a partir de dados obtidos por sistema de GPS, digitalização de carta Topográfica da Diretoria do Serviço Geográfico do Exército (DSG) e com a inclusão de pontos cotados pela própria imagem SRTM. A análise dos resultados pauta-se na avaliação das diferenças entre os MDEs, principalmente em relação às feições geradas pela cobertura vegetal no MDE SRTM.

## **2. METODOLOGIA DE TRABALHO**

## **2.1. Área De Estudo**

O rio Puruzinho é afluente do rio Madeira no médio curso em sua margem esquerda, constituída em região de interflúvio com cotas topográficas médias de 58 m, máximas de 100 m nas cabeceiras e mínima de 40 m na foz do rio Madeira em relação ao nível médio dos mares (NMM) (Figura 1).

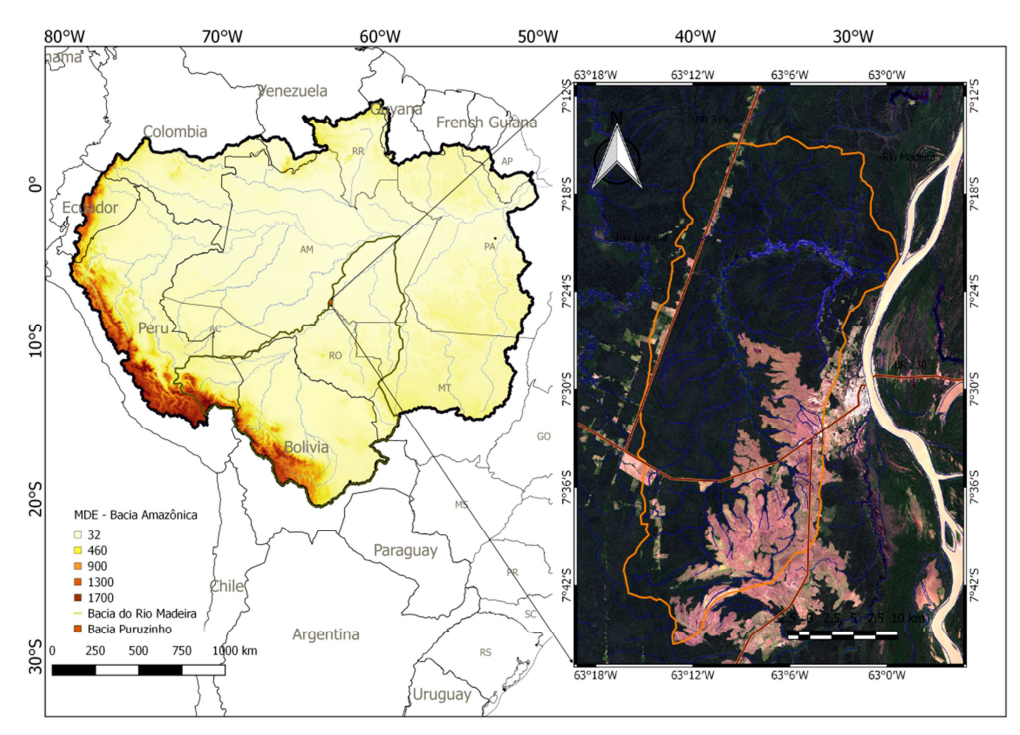

Figura 1. Modelo Digital de Elevação para bacia Amazônica e no médio curso do rio Madeira a localização da Área de transição de savana parque e floresta densa na Bacia do Puruzinho

A vegetação desenvolvida na bacia do rio Puruzinho é caracterizada por floresta ombrófila densa com altura que varia de 26 a 30 metros, em transição a formação dos campos naturais que são categorizados em Savana Parque e apresentam vegetação rasteira, arbustos e árvores retorcidas com características de cerrado (Brasil, 1978). Esse ecossistema pertencente às formações dos Campos *Puciari* de Humaitá-AM e norte de Rondônia, incluindo formações campestres com vegetação de cerrado com galerias florestais que percorrem a drenagem desde suas nascentes ao longo dos igarapés (Braun e Ramos, 1959).

#### **2.2. Processamento de Dados**

Durante os anos de 2009 a 2014 foram realizados diferentes trabalhos de mapeamento de propriedades rurais, rios e nascentes, trechos das rodovias BR 230 e 319, abrangendo áreas com formação de campos naturais e floresta densa, urbanização e obras de saneamento. Foram determinados traçados de parcelas de pesquisa do Programa de Proteção da Biodiversidade (PPBio – INPA) nas áreas de campos, instalação de torres micro meteorológicas (LBA/UFAM), monitoramentos e outros experimentos, além de trilhas e reconhecimento de campos. Foi realizada uma expedição no rio Madeira em seu médio curso no dia 3 em agosto de 2013, no período de seca, quando percorreu-se todo o lago formado na foz da bacia do Rio Puruzinho. Na região de floresta densa, trabalhos de instalação de uma torre micro meteorológica com mais de 40 metros de altura foi realizada, com acesso por trilha na BR 319 no Km 46 (7° 28° 07° lat. S e 63° 7' 59'' long. W), até 300 metros de extensão na direção Leste. Foi utilizada uma antena externa acoplada ao GPS para aumentar precisão da medida perante a interferência do sinal pelas grandes copas das árvores (Figura 2).

Utilizou-se nos trabalhos o equipamento de GPS, marca *Garmim* 60 CSX, registrando coordenadas de latitude e longitude (x, y) em projeção WGS 84 e cotas de altitudes elipsoidais (h), obtidas com os Sistemas de Navegação Global por Satélite (GNSS). Os arquivos GPX foram descarregados no programa *Track Maker* e pelo software

MAPGEO2015 v. 1.0 foi determinada a ondulação geoidal (N) de cada coordenada da superfície (x, y) e calculada a altitude ortométricas (H), pela Equação 1 (IBGE, 2015).

$$
H = h - N \tag{1}
$$

A carta topográfica utilizada é de escala 1:100.000, projeção Horizontal SAD-69 e *Datum*  Vertical de Imbituba-SC, sendo disponibilizada pela Diretoria de Serviço Geográfico (DSG) no Geoportal do Exército Brasileiro – (http://www.geoportal.eb.mil.br/). O nível de detalhamento das curvas de nível é de 50 m, com atributos da rede hidrográfica, área susceptível ao alagamento, formação do lago do Puruzinho e constituição dos campos naturais e floresta densa. A carta foi georreferenciada e reprojetada para o sistema UTM–WG 84. As curvas de nível e cotas topográficas foram digitalizadas e utilizadas para análise das hidrografias principais, estradas e entroncamentos entre outros pontos notáveis (Figura 2).

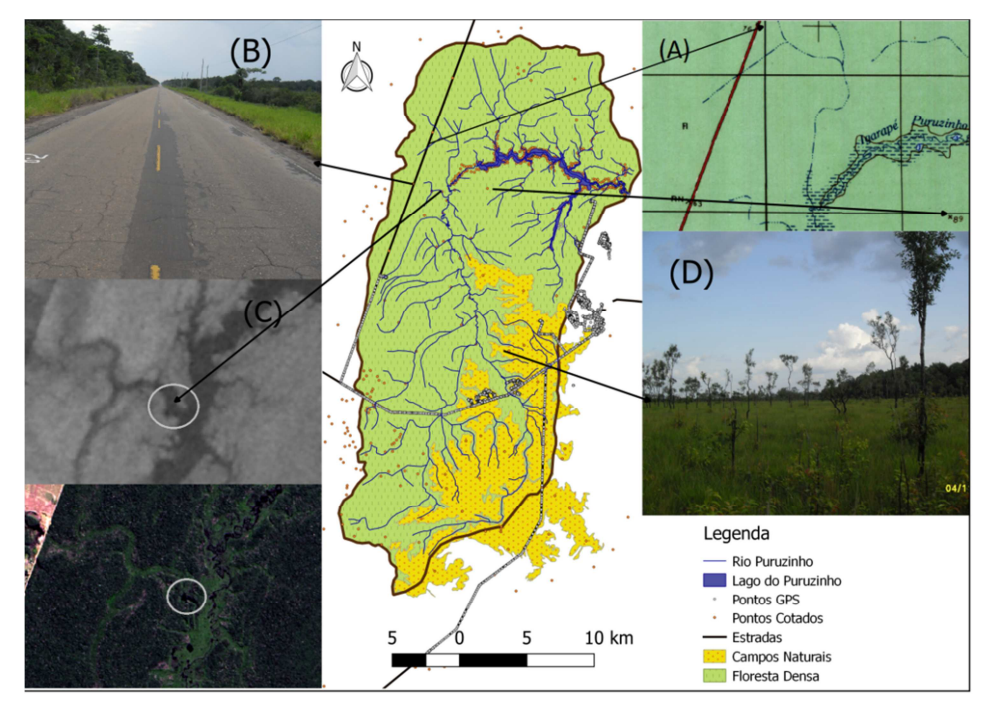

Figura 2. Malha de distribuição de pontos de GPS pelas estradas (B), Savana (E),cotas topográficas (DSG) (A), e pontos amostrados no MDE – SRTM (USGS) (C)

As regiões com ausência de dados de GPS ou de cotas da carta topográfica foram analisadas por carta imagem gerada pela cena Landsat 8 de 11/06/2014, composição RGB 432, com resolução de 15 metros, devido a fusão com a banda 8 (pancromática), de orbita/ponto 232/65, as regiões de laminas de água dos canais que não sofrem interferência da vegetação pela imagem SRTM, principalmente nos rios que fazem divisas topografias a bacia do rio Puruzinho, como o rio Ipixuna afluente do rio Purus e o rio Beem a sudeste que desagua no rio Madeira. Os pontos cotados pela carta topográfica do exército e pela MDE SRTM totalizam 495. Enquanto que os pontos demarcados com GPS foram de 12.676 pontos corrigidos pela ondulação espacial conforme Equação 1.

 Os conjuntos de dados de GPS e os Cotados pela Carta Topográfica, mais os pontos notáveis do MDE SRTM, foram analisados em um arquivo contendo todos os pontos referentes aos distintos trabalhos de levantamento, conforme apresentado na Figura 2. No programa Excel fez-se uma análise e descarte de coordenadas (x, y, z) iguais. Espacializou-se as coordenadas e aplicou-se a técnica de Krigeagem pelo ajuste de variogramas, tendo como produto denominado MDE-KRIG.

Os arquivos *raster* do MDE SRTM (S 08 W63 e S08 W64 - 08° de latitude Sul e 63° e 64° de longitude Oeste), com resolução espacial de 3" arco de segundo foram adquiridas pelo portal da USGS (earthexplorer.usgs.gov) e recortou-se a área de interesse que envolve a Bacia do Puruzinho. Processou-se o arquivo raster pelo aplicativo TauDem (*Terrain Analysis Using Digital Elevation Model*), com o algoritimo *Pit Removed* para preenchimento das depressões que constituem células do raster com valor mais baixo, cercada por pixels mais elevados presentes no MDE SRTM. Fez se a comparação entre os produtos gerados pelo MDE SRTM 3 arco de segundo e o MDE – KRIG, entre suas diferenças pelo aplicativo da calculadora *Raster* no Qgis, visando averiguar regiões similares entre os MDE.

### **3. Resultados e Discussão**

O traçado de construção das BR 230 e 319, realizado na década de 1980, atravessa no sentido de leste para oeste no médio curso da bacia do rio Puruzinho e muda de direção no extremo oeste da bacia seguindo para Manaus pelo divisor topográfico entre os rios Purus e Madeira. Os impactos diretos no trecho são gerados pela ação de desmatamento, movimentação de solo e pela elevação do nível da estrada com a construção de pontes sobre os igarapés que cruzam o trecho. Processos que podem ser identificados pelo imageamento da superfície realizado pela missão SRTM em 2000, na qual pode identificar a geração de um divisor topográfico pela construção da estrada, em cotas mais alta em relação ao relevo natural (Figura 4 A e B). Essa alteração de superfície foi capturada pelo MDE SRTM, que apresenta mudanças na direção e sentido do sistema de drenagem que, na prática, segue seu fluxo natural para o interior da floresta, e pela mudança, segue seu fluxo para direção leste, unindo a outras drenagens para desaguar no rio Madeira (Figura 4C). Identifica-se no MDE SRTM um perfeito contorno das curvas de nível nos limites de formação de áreas de campos naturais e junto ao sistema de drenagem onde a reflexão das micro-ondas é referente às cotas das lâminas de água dos rios (Figura 3). As estradas, parcelas desmatadas, os campos naturais e toda drenagem são sensivelmente diferenciadas nas imagens SRTM conforme Figura 4 (A).

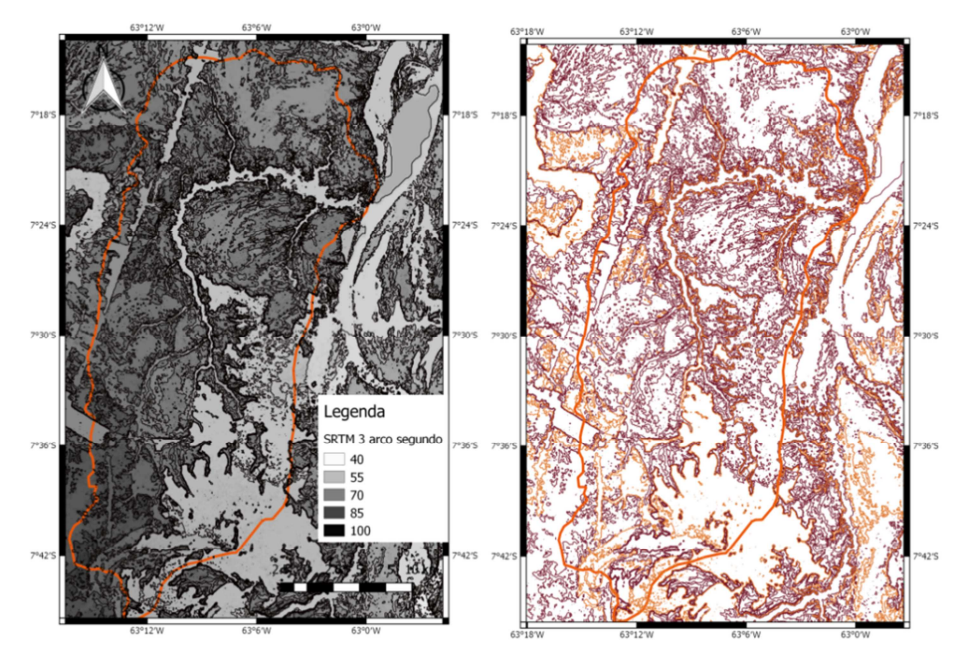

Figura 3. MDE SRTM e curvas de nível de 10 metros.

No setor sudoeste da bacia a formação Iça se apresenta em cotas mais elevadas, em torno de 100 m de altitude, onde se localizam as principais nascentes em áreas de Savana Parque, que seguem seu fluxo para direção nordeste que está recoberta por terraços holocênicos que moldaram a drenagem na paleovarzea para desaguar no rio Madeira. A leste predomina a formação de Savana Parque, que faz limites em regiões de relevo de planície tabular com micro bacia do rio Beem também afluente do rio Madeira. A oeste, concomitantemente o divisor Purus-Madeira limita o trecho da Bacia do Puruzinho com a do Rio Ipixuna que é afluente do rio Purus a margem direita.

 Na área de influência da bacia do Puruzinho, todos os pontos espacializados com cotas altimétricas formam uma malha irregular de pontos, com concentração maior de pontos obtido por GPS nos locais de fácil acesso, como na estrada, nas áreas de campos savana e na formação do lago onde ocorre a desembocadura com rio Madeira. Somado os pontos obtidos com GPS aos cotados, a malha apresenta-se distribuída sobre a região de influência dos limites da bacia, podendo ser representada análise por um semivariograma médio (isotrópico).

Verifica-se que as cotas topográficas apresentaram valores médios de 63,9 m, com desvio padrão de 16,8 m. Ajustada as cotas topográficas a um modelo gaussiano de variograma, apresenta dependência espacial, com alcance de 0,1 ° (~10 km), ou seja, as cotas topográficas de distancia de aproximadamente 10 km estão correlacionadas entre si, sendo apropriada essa condição a formação da planície nas paleovarzeas do rio Madeira.

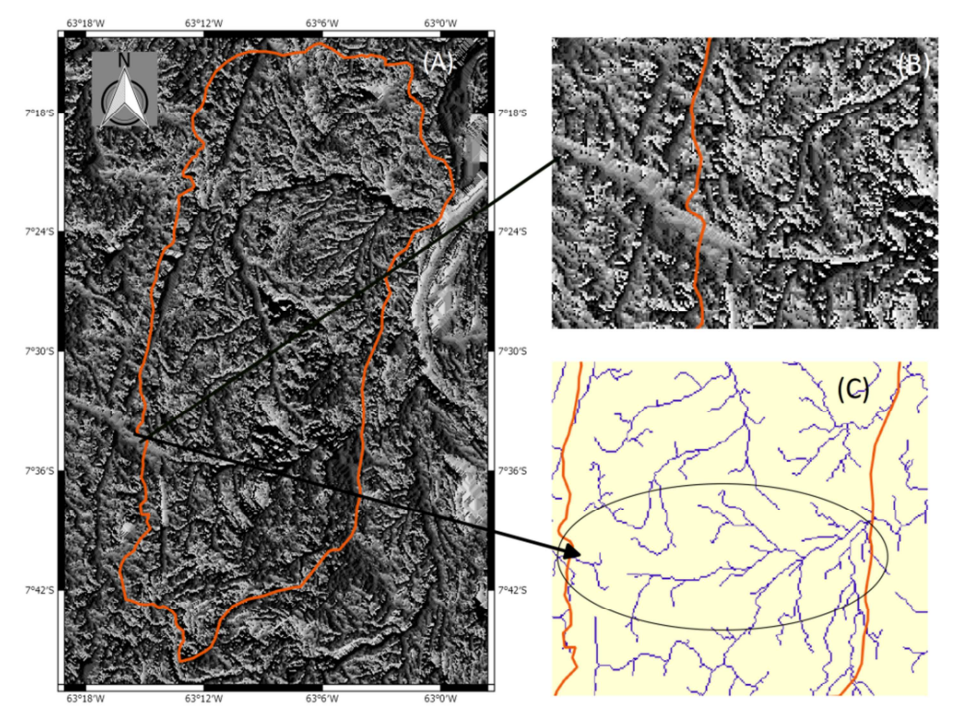

Figura 4. (A e B) Direção de Fluxo e (C) Drenagem extraída

O resultado da diferença entre os MDE SRTM e o MDE KRIG apresenta semelhanças nas áreas de campos naturais, estradas, na drenagem principal do rio Puruzinho a partir do seu médio curso, bem como em áreas desmatadas, indicando que os pontos obtidos por GPS e cotas da SRTM são similares entre si. Destaca que na região de floresta as cotas do MDE SRTM são superiores ao MDE KRIG, sugerindo a ocorrência do efeito dossel, sendo resposta contida no MDE SRTM à variação topográfica da superfície das copas das árvores e não da superfícies do terreno subjacente, com exceção das drenagens cujas aberturas da vegetação de galeria permite a identificação da lamina de água. O MDE KRIG mostra que as regiões mais altas são referentes às cotas digitalizadas pela carta topográfica do exercito e diferenciam significativamente do MDE SRTM, apresentando sentido e conformidade com o fluxo da bacia (Figura 6).

Anais do XVIII Simpósio Brasileiro de Sensoriamento Remoto - SBSR ISBN: 978-85-17-00088-1

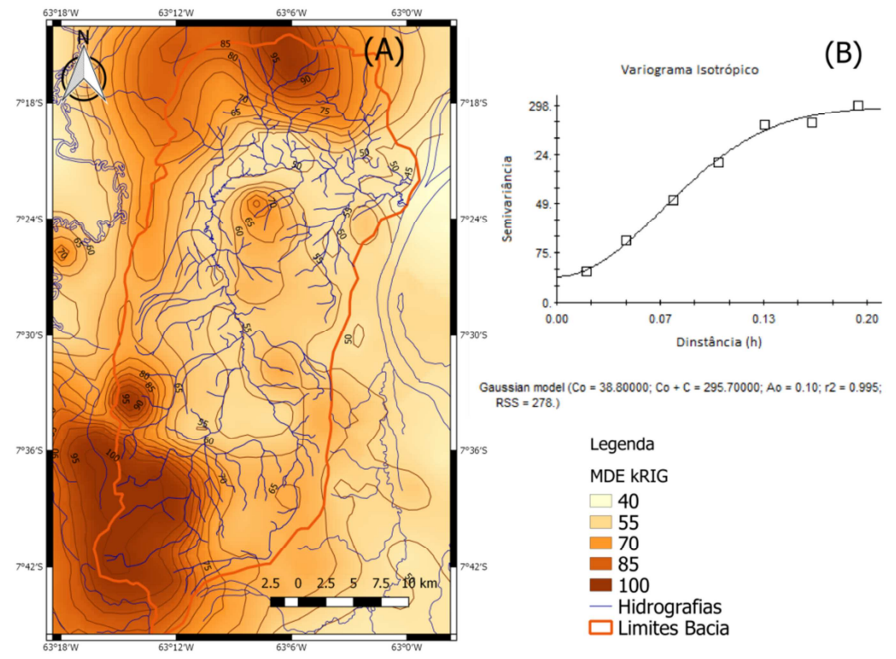

Figura 5 – Modelo digital de elevação obtido pelo método de Krigeagem e variogramas

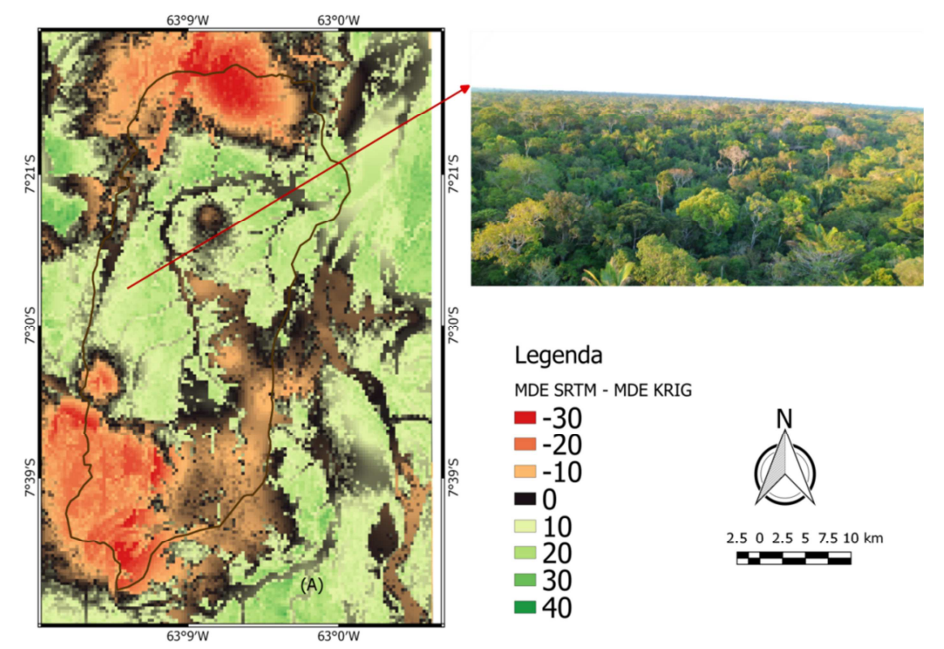

Figura 6 – Diferença entre o MDE – SRTM e MDE – KRIG destacando a floresta densa

## **4. Considerações Finais**

 O MDE KRIG e o MDE SRTM apresentaram produtos cartográficos diferentes, sugerindo a influencia do efeito dossel da floresta densa no detalhamento da superfície da bacia sendo semelhantes entre si as cotas topográficas nos campos, estradas e na drenagem. As curvas de nível geradas pelo MDE KRIG revelam melhor descrição da topografia desta bacia hidrográfica.

**Agradecimentos:** Faz-se os agradecimentos aos grupos de Pesquisa do PPBio/LBA/INPA e aos professores e alunos do curso de Engenharia Ambiental da Universidade Federal do Amazonas que participaram dos projetos e levantamento de campo.

## **Referências Bibliográficas**

Bertani, Thiago De Castilho; Rossetti Dilce De Fátima, Albuquerque.Paulo Cesar Gurgel.Object-based classification of vegetation and terrain topography in Southwestern Amazonia (Brazil) as a tool for detecting ancient fluvial geomorphic features. **Computers & Geosciences** 60 (2013) 41–50.

Bispo, Polyanna Da Conceição; Valeriano, Márcio De Morisson; Kuplich Tatiana Mora. Variáveis geomorfométricas locais e sua relação com a vegetação da região do interflúvio Madeira-Purus (AM-RO). **ACTA Amazônica** vol. 39(1) 2009: 81 - 90

Brasil. Departamento Nacional da Produção Mineral. **Projeto Radam Brasil**. Folha SB 20 Purus. 566pp. 1978.

Braun, E. H. G.; Ramos, J. R. A. Estudo agroecológico dos campos Puciarí-Humaitá (Estado do Amazonas e Território Federal de Rondônia). **Revista Brasileira de Geografia**, v.21, n.4, p.443-497, 1959.

Farr, T.G.; Rosen, P.A.; Caro, E.; Crippen, R.; Duren, R.; Hensley, S.; Kobrick, M.; Paller, M.; Rodriguez, E.; Roth, L.; Seal, D.; Shaffer, S.; Shimada, J.; Umland, J.; Werner, M.; Oskin, M.; Burbank, D.; Alsdorf, D. 2007. The Shuttle Radar Topography Mission. **Review of Geophysics**, v.45, p. 1-43.

Grohmann, C.H.; Riccomini, C.; Steiner, S.S.APLICAÇÕES DOS MODELOS DE ELEVAÇÃO SRTM EM GEOMORFOLOGIA.Rev. **Geogr. Acadêmica** v.2 n.2 (2008) 73-83

Hensley, Scott; Gurrola, Paul Rosen and Eric.Topographic map generation from the Shuttle Radar Topography Mission C-band SCANSAR interferometry. **Proc. SPIE** Vol. 4152. 2016.

IBGE, Instituto Brasileiro de Geografia e Estatística. **Modelo de Ondulação Geoidal. MAPGEO2015 v 1.0**. 2015.

Jarihani, Abdollah A.; Callow, John N.; Mcvicar, Tim R.; Van Niel, Thomas G.; Larsen, Joshua R. Satellitederived Digital Elevation Model (DEM) selection, preparation and correction for hydrodynamic modelling in large, low-gradient and data-sparse catchments **Journal of Hydrology** 524, 489–506. 2015.

Landim, Paulo M. Barbosa. Sobre Geoestatística e mapas. **TERRA E DIDATICA** 2(1):19-33, 2006.

Lefavour, Gina & Alsdorf, Doug. Water slope and discharge in the Amazon River Estimated Usin the Shuttle radar topography mission digital elecation model. **Geophysical Research Letters**, VOL. 32, L17404. doi:10.1029/2005GL023836, 2005.

Martins, Gilvan Coimbra; Ferreira, Mozart Martins; Curi, Nilton; Vitorino, Antonio Carlos Tadeu; Silva, Marx Leandro Naves. Campos nativos e matas adjacentes da região de Humaitá (AM): atributos diferenciais dos solos. Ciênc. agrotec. vol.30 no.2 Lavras Mar./Apr. 2006. IBGE, 2015

Santos, Humberto Gonçalves dos. Proposta de atualização da segunda edição do Sistema Brasileiro de Classificação de Solos – ano 2012 / Humberto Gonçalves dos Santos... [et al.]. — Dados eletrônicos. — Rio de Janeiro : Embrapa Solos, 2012.

Valeriano, M. M. Modelo digital de elevação com dados SRTM disponíveis para a América do Sul. São José dos Campos: INPE, 72p, 2004.

Valeriano, M. M. ; Kuplich, T. M. ; Storino, M. ; Amaral, B. D.; Mendes J∕Nior, J. N.; Lima, D. J. . Modeling small watersheds in Brazilian Amazonia with shuttle radar topographic mission-90m data. **Computers & Geosciences,** v. 32, n. 8, p. 1169-1181, 2006.

Valeriano, M.M. Modelo digital de variáveis morfométricas com dados SRTM para o território nacional: o projeto TOPODATA. 2005. In: *Simpósio Brasileiro de Sensoriamento Remoto XII*, Goiânia. Anais... São José dos Campos : INPE, 2005. p. 3595-3602.